# MC102 – Algoritmos e Programação de Computadores

Instituto de Computação

UNICAMP

<span id="page-0-0"></span>Primeiro Semestre de 2014

### Roteiro

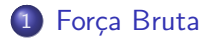

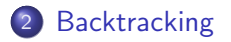

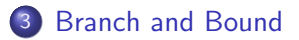

# Força Bruta

- Forca bruta (ou busca exaustiva) é um tipo de algoritmo de uso geral que consiste em enumerar todos os possíveis candidatos de uma solução e verificar se cada um satisfaz o problema.
- **Esse tipo de algoritmo geralmente possui uma implementação simples** e sempre encontra uma solução se ela existir. Entretanto, seu custo computacional é proporcional ao número de candidatos à solução que, em muitos problemas reais, tende a crescer exponencialmente.
- A força bruta é tipicamente usada em problemas cujo tamanho é limitado ou quando não se conhece um algoritmo mais eficiente.
- <span id="page-2-0"></span>• Também pode ser usada quando a simplicidade da implementação é mais importante do que a velocidade de execução, como nos casos de aplicações críticas em que os erros de algoritmo possuem sérias consequências.

### Forca Bruta - Clique

- $\bullet$  Considere um conjunto P de *n* pessoas e uma matriz M de tamanho  $n \times n$ , tal que  $M[i, j] = M[i, i] = 1$ , se as pessoas i e j se conhecem e  $M[i, j] = M[i, i] = 0$ , caso contrário.
- Problema: existe um subconjunto C (Clique), de r pessoas escolhidas de  $P$ , tal que qualquer par de pessoas de  $C$  se conhecem?
- Solução de força bruta: verificar, para todas as combinações simples (sem repetições)  $C$  de r pessoas escolhidas entre as n pessoas do conjunto  $P$ , se todos os pares de pessoas de  $C$  se conhecem.

### Força Bruta - Clique

 $\bullet$  Considere um conjunto P de 8 pessoas representado pela matriz abaixo (de tamanho  $8 \times 8$ ):

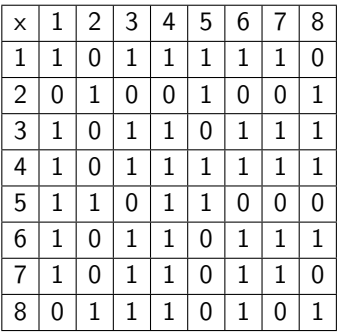

 $\bullet$  Existe um conjunto C de 5 pessoas escolhidas de P tal que qualquer par de pessoas de C se conhecem?

### Força Bruta - Clique  $\times$  Combinação Simples

Existem  $C(8,5) = \displaystyle\frac{8!}{5!(8-5)!} = 56$  combinações simples de 5 elementos escolhidos dentre um conjunto de 8 elementos. Essas combinações são listadas a seguir:

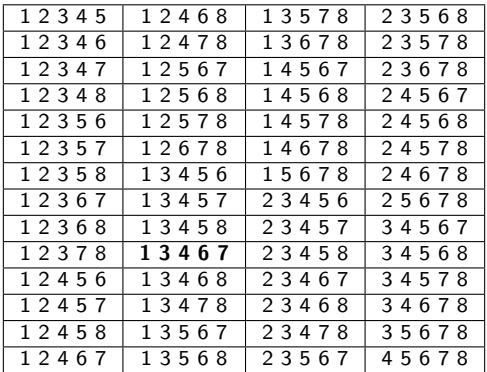

# Força Bruta - Clique

Note que todos os pares de pessoas do subconjunto  $C = \{1, 3, 4, 6, 7\}$  se conhecem:

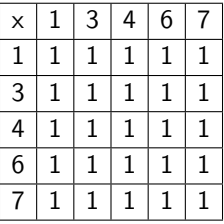

Como enumerar todas as combinações simples de r elementos de um conjunto de tamanho n?

## Força Bruta - Combinação Simples

```
#include <stdio.h>
#include <stdlib.h>
```

```
void combinacao_simples(int n, int r, int temp[],
                        int next, int size);
void imprime_vetor(int vetor[], int n) {
```

```
int i;
```

```
for (i = 0; i < n; i++)printf("%d ", vetor[i]);
 print(f("n"):
}
```
### Força Bruta - Combinação Simples

```
int main() {
  int n, r, *temp;
 printf("Entre com o valor de n: ");
  scanf("%d", &n);
 printf("Entre com o valor de r: ");
  scanf("%d", &r);
  temp = malloc(r * sizeof(int));combinacao_simples(n, r, temp, 1, 0);
 free(temp);
 return 0;
```
}

# Força Bruta - Combinação Simples

```
void combinacao_simples(int n, int r, int temp[],
                         int next, int size) {
  int i;
  if (size == r)
    imprime_vetor(temp, r);
  else
    for (i = next; i \le n; i++) {
      temp[size] = i;combinacao_simples(n, r, temp, i + 1, size + 1);
    }
}
```
### Força Bruta - Ciclo Hamiltoniano

- $\bullet$  Considere um conjunto de *n* cidades e uma matriz *M* de tamanho  $n \times n$  tal que  $M[i, j] = 1$ , se existe um caminho direto entre as cidades i e j, e  $M[i, j] = 0$ , caso contrário.
- Problema: existe uma forma de, saindo de uma cidade qualquer, visitar todas as demais cidades, sem passar duas vezes por nenhuma cidade e, ao final, retornar para a cidade inicial?
- $\bullet$  Note que, se existe uma forma de sair de uma cidade X qualquer, visitar todas as demais cidades (sem repetir nenhuma) e depois retornar para  $X$ , então existe uma forma de fazer o mesmo para qualquer outra cidade do conjunto, já que existe um Ciclo Hamiltoniano (uma forma circular de visitar todas as cidades) e qualquer cidade do ciclo pode ser usado como ponto de partida.

## Força Bruta - Ciclo Hamiltoniano

- Como vimos, qualquer cidade pode ser escolhida como cidade inicial. Sendo assim, vamos escolher, arbitrariamente a cidade *n* como ponto de partida.
- $\bullet$  Solução de força bruta: testar todas as permutações das  $n-1$ primeiras cidades, verificando se existe um caminho direto entre a cidade  $n e$  a primeira da permutação, assim como um caminho entre todas as cidades consecutivas da permutação e, por fim, um caminho direto entre a última cidade da permutação e a cidade n.
- Ciclo Hamiltoniano:  $n \rightsquigarrow [p_1 \rightsquigarrow p_2 \rightsquigarrow p_3 \rightsquigarrow \cdots \rightsquigarrow p_{n-1} \rightsquigarrow n$ .

# Força Bruta - Ciclo Hamiltoniano

Considere um conjunto de 8 cidades representado pela matriz abaixo (de tamanho  $8 \times 8$ ):

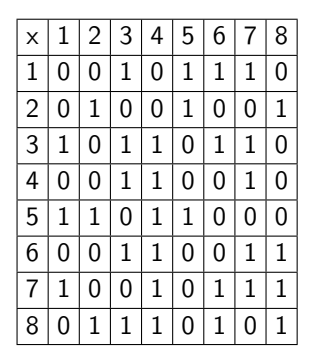

Existe uma forma de, a partir da cidade 8, visitar todas as demais cidades, sem repetir nenhuma e, ao final, retornar para a cidade 8?

# Força Bruta - Ciclo Hamiltoniano  $\times$  Permutação

Existem  $P(7) = 7! = 5040$  permutações das 7 primeiras cidades da lista original:

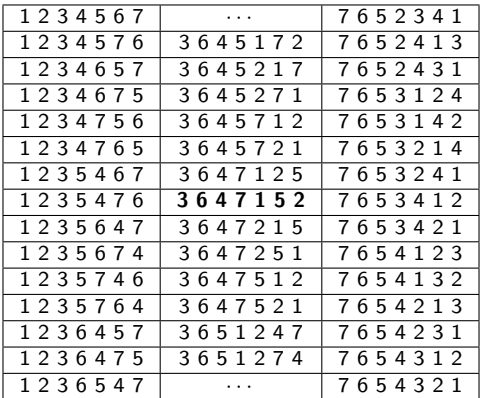

Como enumerar todas as permutações de *n* valores distintos?

Força Bruta - Permutação (versão 1)

```
#include <stdio.h>
#include <stdlib.h>
```
void permutacao(int n, int temp[], int size);

```
void imprime_vetor(int vetor[], int n) {
  int i;
```

```
for (i = 0; i < n; i++)printf("%d ", vetor[i]);
 printf("n");
}
```
Força Bruta - Permutação (versão 1)

```
int main() {
  int n, *temp;
  printf("Entre com o valor de n: ");
  scanf("%d", &n);
 temp = malloc(n * sizeof(int));permutacao(n, temp, 0);
 free(temp);
 return 0;
}
```
# Força Bruta - Permutação (versão 1)

```
void permutacao(int n, int temp[], int size) {
  int i, j, used;
  if (size == n)imprime_vetor(temp, n);
  else
    for (i = 1; i \le n; i++) {
      used = 0:
      for (i = 0; (i \leq size) && !used; i++)if temp[i] == i)used = 1:
      if (!used) {
        temp[size] = i;permutacao(n, temp, size + 1);}
    }
}
```
Força Bruta - Permutação (versão 2)

#include <stdio.h> #include <stdlib.h>

void permutacao(int n, int temp[], int used[], int size);

```
void imprime_vetor(int vetor[], int n) {
  int i;
```

```
for (i = 0; i < n; i++)printf("%d ", vetor[i]);
 printf("n");
}
```
### Força Bruta - Permutação (versão 2)

```
int main() {
  int i, n, *temp, *used;
  printf("Entre com o valor de n: ");
  scanf("%d", &n);
 temp = malloc(n * sizeof(int));used = malloc(n * sizeof(int));
 for (i = 0; i < n; i++)used[i] = 0; /* Indica que o elemento i + 1 nao foi usado */
 permutacao(n, temp, used, 0);
 free(temp);
 free(used);
 return 0;
```
}

# Força Bruta - Permutação (versão 2)

void permutacao(int n, int temp[], int used[], int size) { int i;

```
if (size == n)imprime_vetor(temp, n);
else
  for (i = 0; i < n; i++)if (!used[i]) {
     used[i] = 1;temp[size] = i + 1;permutacao(n, temp, used, size +1);
     used[i] = 0;}
```
}

# Força Bruta - Exercícios

#### Exercício

Implemente um programa que resolva o problema da Clique, usando força bruta.

#### Exercício

Implemente um programa que resolva o problema do Ciclo Hamiltoniano, usando força bruta.

# Força Bruta - Exercícios

#### Exercício

Implemente um programa que enumere todas as combinações com repetições de tamanho r dentre um conjunto de n elementos.

#### Exercício

Implemente um programa que enumere todos os arranjos simples (sem repetições) de tamanho r dentre um conjunto de n elementos.

#### Exercício

Implemente um programa que enumere todos os arranjos com repetições de tamanho r dentre um conjunto de n elementos.

# Força Bruta - Exercícios

#### Exercício

Dado um inteiro n, gere todas as possíveis senhas formadas por:

- $\bullet$  n dígitos
- · n dígitos ou letras minúsculas
- n dígitos ou letras minúsculas ou letras maiúsculas

# **Backtracking**

- $\bullet$  Backtracking refere-se a um tipo de algoritmo para encontrar todas (ou algumas) soluções de um problema computacional, que incrementalmente constrói condidatas de soluções e abandona uma candidata parcialmente construída tão logo quanto for possível determinar que ela não pode gerar uma solução válida.
- Backtracking pode ser aplicado para problemas que admitem o conceito de "solu¸c˜ao candidata parcial" e que exista um teste relativamente rápido para verificar se uma candidata parcial pode ser expandida para uma solução válida.
- <span id="page-23-0"></span>• Quando aplicável, *backtracking* é frequentemente muito mais rápido que algoritmos de enumeração total (força bruta), já que ele pode eliminar um grande número de soluções inválidas com um único teste.

# **Backtracking**

- Enquanto algoritmos de força bruta geram possíveis soluções e só depois verificam se elas são válidas, backtracking só gera soluções válidas.
- Alguns exemplos famosos de uso de backtracking:
	- $\triangleright$  Problema das Oito Rainhas
	- $\blacktriangleright$  Passeio do Cavalo
	- $\blacktriangleright$  Labirinto

- O problema consiste em dispor oito rainhas em um tabuleiro de xadrez de dimensões  $8 \times 8$ , de forma que nenhuma delas seja atacada por outra. Para tal, é necessário que duas rainhas quaisquer não estejam em uma mesma linha, coluna ou diagonal.
- Podemos representar uma solução candidata como um vetor rainhas de 8 posições, de tal forma que a rainha  $i \notin$  posicionada na linha  $i \in$ na coluna rainhas [i], já que duas rainhas nunca serão posicionadas na mesma linha.
- Como duas rainhas também nunca serão posicionadas na mesma coluna, o vetor rainhas, quando completo, representará uma permutação dos inteiros de 1 a 8.
- Um algoritmo de força bruta gerará todas as permutações e verificará se as rainhas não possuem conflitos (estão na mesma diagonal).
- Um algoritmo de *backtracking* apenas gerará as permutações que representam soluções válidas. Assim que um conflito for detectado, o algoritmo dará um passo para trás (backtrack) e tentará reposicionar a última rainha (que gerou o conflito).

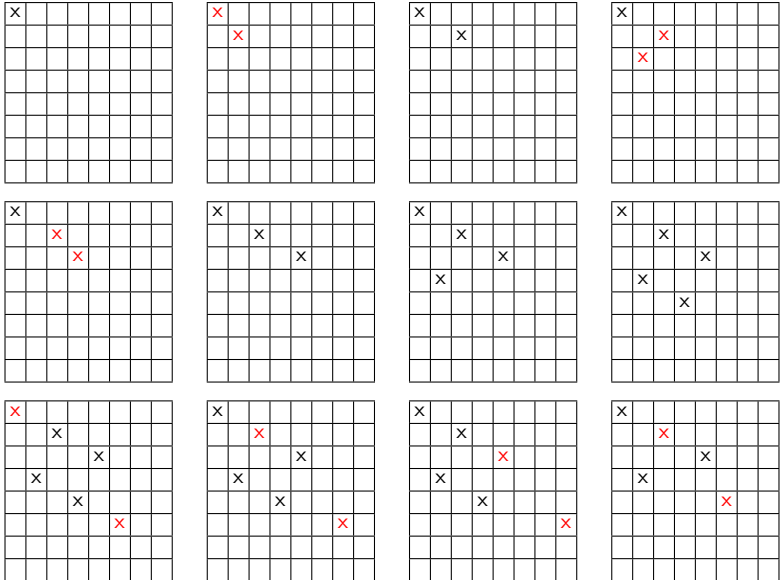

- O problema das oito rainhas possui 92 soluções distintas, as quais podem ser obtidas a partir de um conjunto de 12 soluções únicas por meio de operações de simetria (reflexão e rotação).
- O problema pode ser generalizado de tal forma que o objetivo seja posicionar *n* rainhas num tabuleiro de dimensões  $n \times n$ , de tal forma que nenhuma delas seja atacada pela outra.

x

#### · 12 soluções básicas:

x

x

x

x

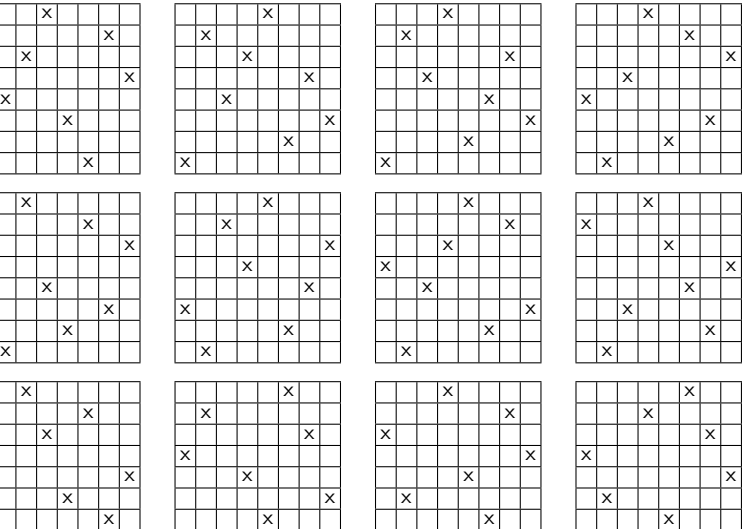

x

x

```
#include <stdio.h>
#include <math.h>
#include <stdlib.h>
```

```
void nRainhas(int rainhas[], int n, int size);
int valida(int rainhas[], int k);
```

```
void imprime_vetor(int vetor[], int n) {
  int i;
```

```
for (i = 0; i < n - 1; i++)printf("%d ", vetor[i]);
 print(f("n"):
}
```

```
int main() {
  int n, *rainhas;
```

```
printf("Numero de rainhas: ");
scanf("%d", &n);
```

```
rainhas = malloc(n * sizeof(int));
```
/\* Inicialmente nenhuma das n rainhas esta posicionada \*/ nRainhas(rainhas, n, 0);

```
free(rainhas);
```

```
return 0;
```

```
}
```

```
void nRainhas(int rainhas[], int n, int size) {
  int i;
  if (size == n)imprime_vetor(rainhas, n);
  else
    for (i = 1; i \le n; i++) {
      rainhas[size] = i;if (valida(rainhas, size))
        nRainhas(rainhas, n, size + 1);
    }
}
```

```
int valida(int rainhas[], int k) {
  int i;
  for (i = 0; i < k; i++)/* Se duas rainhas estao na mesma coluna... */
    if ((rainhas[i] == rainhas[k]) ||/* \ldots ou estao na mesma diagonal \ldots */
        (abs(rainhas[i] - rainhas[k]) == (k - i)))/* ... entao a solucao eh invalida */
      return 0;
```

```
/* Solucao valida */
return 1;
```
}

### Backtracking - Passeio do Cavalo

- $\bullet$  Dado um tabuleiro de  $n \times n$  posições, o cavalo se movimenta segundo as regras do xadrez. A partir de uma posição inicial  $(x, y)$ , o problema consiste em encontrar, se existir, um passeio do cavalo com  $n^2-1$  movimentos tal que todas as posições do tabuleiro sejam visitadas uma única vez.
- $\bullet$  O tabuleiro pode ser representado por uma matriz M de tamanho  $n \times n$ . A situação de cada posição do tabuleiro pode ser representada por um inteiro para registrar a evolução das posições visitadas pelo cavalo:

$$
M[x, y] = \begin{cases} 0, & \text{se posição } (x, y) \text{ não foi visitada} \\ 1 \le i \le n^2, & \text{se } (x, y) \text{ foi visitada no i-ésimo passo} \end{cases}
$$

### Backtracking - Passeio do Cavalo

• A figura abaixo mostra uma solução para um tabuleiro de dimensões  $8 \times 8$ , cuja posição inicial do passeio é  $(1, 1)$ :

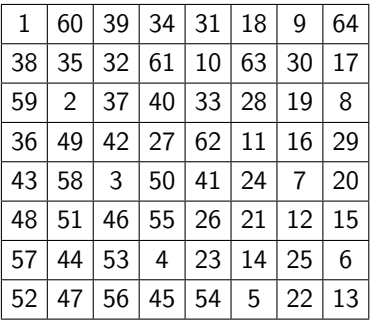

### Backtracking - Passeio do Cavalo

```
#include <stdio.h>
#define MAX 10
struct Move {
  int x, y;
\ddot{\ }:
typedef struct Move Move;
int passeio(int n, int x, int y, int M[MAX][MAX], Move move[]);
void imprime matriz(int M[MAX][MAX], int n) {
  int x, y;
  for (x = 0; x < n; x++) {
    for (y = 0; y < n; y++)printf(" %3d ", M[x][y]);
    print(f("n");
  }
}
```
#### Backtracking - Passeio do Cavalo

```
int main() {
  int M[MAX][MAX], x, y, n, startX, startY;
  /* Define os movimentos do cavalo */
  Move move [8] = \{\{2, 1\}, \{1, 2\}, \{-1, 2\}, \{-2, 1\},{-2,-1}, {-1}, {-2}, {1, -2}, {2, -1}.printf("Entre com o valor de n: ");
  scanf("%d", &n);
  printf("Entre com a linha inicial do cavalo: ");
  scanf("%d", &startX);
  printf("Entre com a coluna inicial do cavalo: ");
  scanf("%d", &startY);
```
...

### Backtracking - Passeio do Cavalo

```
...
/* Inicializacao do tabuleiro */
for (x = 0: x < n: x++)for (y = 0; y < n; y++)M[x][y] = 0;/* Define a posicao inicial do cavalo */
M[startX - 1][startY - 1] = 1;
/* Verifica se ha uma solucao valida */
if (passeio(n, startX - 1, startY - 1, M, move))imprime_matriz(M, n);
else
 printf("Nao existe solucao.\n");
return 0;
```
}

#### Backtracking - Passeio do Cavalo

```
int passeio(int n, int x, int y, int M[MAX][MAX], Move move[]) {
 int k, nextX, nextY;
  if (M[x][y] == n * n) return 1;
 /* Testa todos os movimentos a partir da posicao atual do cavalo (x,y) */
 for (k = 0; k < 8; k++) {
   nextX = x + move[k].x;nextY = y + move[k].y;/* Verifica se o movimento eh valido e gera uma solucao factivel */
   if ((next X >= 0) \&& (next X < n) \&& (next Y >= 0) \&& (next Y < n))(M[nextX][nextY] == 0)) {
     M[nextX][nextY] = M[x][y] + 1;if (passeio(n, nextX, nextY, M, move))
       return 1;
      else
        M[nextX][nextY] = 0; /* Libera a posicao do tabuleiro */
   }
  }
 return 0;
}
```
- $\bullet$  Dado um labirinto representado por uma matriz de tamanho  $n \times m$ , uma posição inicial  $p_i = (x_i, y_i)$  e uma posição final  $p_f = (x_f, y_f)$ , tal que  $p_i\neq p_f$ , determinar se existe um caminho entre  $p_i$  e  $p_f$ .
- $\bullet$  Podemos representar o labirinto como uma matriz M tal que:

$$
M[x, y] = \begin{cases} -2, & \text{se a posição } (x, y) \text{ representa uma parede} \\ -1, & \text{se a posição } (x, y) \text{ não pertence ao caminho} \\ i \ge 0, & \text{se a posição } (x, y) \text{ pertence ao caminho} \end{cases}
$$

Neste caso, vamos supor que o labirinto seja cercado por paredes, eventualmente apenas com exceção do local designado como saída.

 $\bullet$  A figura abaixo mostra um labirinto de tamanho 8  $\times$  8:

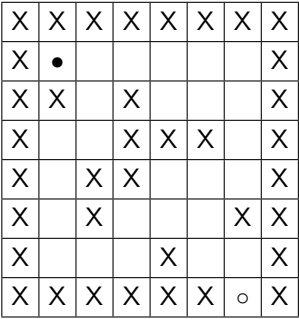

- Legenda:
	- $\blacktriangleright$  X: parede/obstáculo
	- $\blacktriangleright$   $\bullet$ : posição inicial
	- ▶ o: posição final (saída do labirinto)

- Caminho encontrado usando a seguinte ordem de busca:
	- $\blacktriangleright$  para esquerda
	- $\blacktriangleright$  para baixo
	- $\rightharpoonup$  para direita
	- $\rightharpoonup$  para cima

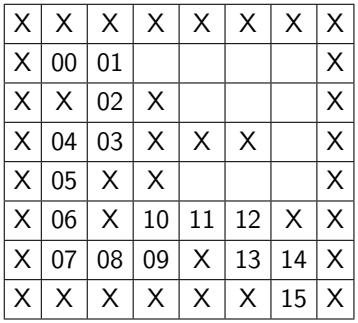

- Caminho encontrado usando a seguinte ordem de busca:
	- $\rightharpoonup$  para direita
	- $\blacktriangleright$  para baixo
	- $\blacktriangleright$  para esquerda
	- $\rightharpoonup$  para cima

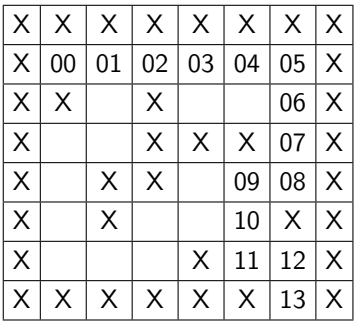

```
#include <stdio.h>
#define MAX 10
struct Move {
  int linha, coluna;
};
typedef struct Move Move;
int labirinto(int M[MAX][MAX], Move move[], int Li, int Ci, int Lf, int Cf);
void imprimeLabirinto(int M[MAX][MAX], int n, int m) {
  int i, j;
  for (i = 0; i < n; i++) {
    for (j = 0; j < m; j++) {
      if (M[i][i] == -2) printf(" XX");
      if (M[i][i] == -1) printf(" ");
      if (M[i][j] >= 0) print(' %02d", M[i][j]);}
    printf("\n");
  }
}
```

```
void obtemLabirinto(int M[MAX][MAX], int *n, int *m,
                    int *Li, int *Ci, int *Lf, int *Cf) {
 int i, j, d;
 scanf("%d %d", n, m); /* Dimensoes do labirinto */scanf("%d %d", Li, Ci); /* Coordenadas da posicao inicial */
  scanf("%d %d", Lf, Cf); /* Coordenadas da posicao final (saida) */
  /* Labirinto: 1 = parede ou obstaculo
                0 = posicao livre */for (i = 0; i < *n; i++)for (j = 0; j < *m; j++) {
     scanf("%d", &d);
     if (d == 1)M[i][i] = -2;else
       M[i][i] = -1;}
}
```

```
int main() {
  int M[MAX][MAX], resposta, n, m, Li, Ci, Lf, Cf;
  /* Define os movimentos validos no labirinto */
  Move move [4] = \{0, +1\}, \{+1, 0\}, \{0, -1\}, \{-1, 0\};
  /* Obtem as informacoes do labirinto */
  obtemLabirinto(M, &n, &m, &Li, &Ci, &Lf, &Cf);
  M[Li - 1][Ci - 1] = 0; /* Define a posicao inicial no tabuleiro */
  /* Tenta encontrar um caminho no labirinto */
  resposta = labirinto(M, move, Li - 1, Ci - 1, Lf - 1, Cf - 1);
  if (resposta == 0) {
    printf("Nao existe solucao.\n");
  } else {
    printf("Existe uma solucao em %d passos:\n", resposta);
    imprimeLabirinto(M, n, m);
  }
  return 0;
```
}

```
int labirinto(int M[MAX][MAX], Move move[],
              int Li, int Ci, int Lf, int Cf) {
 int L, C, k, passos;
  if ((Li == Lf) && (Ci == Cf)) return M[Li][Ci];
  /* Testa todos os movimentos a partir da posicao atual */
 for (k = 0; k < 4; k++) {
   L = Li + move[k].linha:C = Ci + move[k].coluna:/* Verifica se o movimento eh valido e gera uma solucao factivel */
   if (M[L][C] == -1) {
     M[L][C] = M[Li][Ci] + 1;passos = labirinto(M, move, L, C, Lf, Cf);if (passos > 0) return passos;
   }
  }
 return 0;
}
```
Exemplo de entrada:

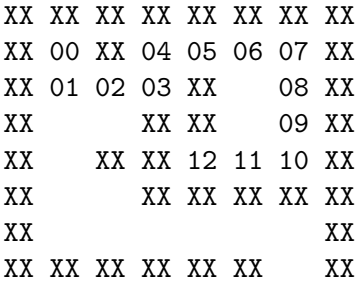

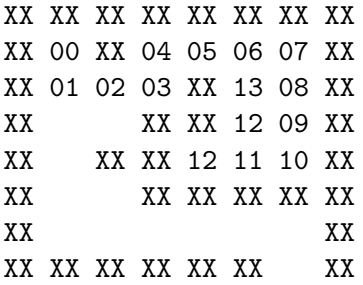

· Exemplo de saída:

Existe uma solucao em 13 passos: XX XX XX XX XX XX XX XX XX 00 XX 04 05 06 07 XX XX 01 02 03 XX 13 08 XX XX 04 03 XX XX 12 09 XX XX 05 XX XX 12 11 10 XX XX 06 07 XX XX XX XX XX XX 08 09 10 11 12 XX XX XX XX XX XX XX 13 XX

# Backtracking - Exercícios

#### Exercício

Implemente um programa que resolva o problema das n Rainhas usando força bruta.

#### Exercício

Implemente um programa que resolva o problema da Clique usando backtracking.

#### Exercício

Implemente um programa que resolva o problema do Ciclo Hamiltoniano usando backtracking.

Em todos os casos, compare o desempenho do programa que usa a técnica de força bruta com o programa que usa backtracking.

# Backtracking - Problemas de Otimização

- Muitas vezes n˜ao estamos apenas interessados em encontrar uma solução qualquer, mas em encontrar uma solução ótima (segundo algum critério de otimalidade pré-estabelecido).
- Por exemplo, no problema do labirinto, ao invés de determinar se existe um caminho entre o ponto inicial e o final (saída), podemos estar interessados em encontrar uma solução que use o menor número possível de passos.

#### Exercício

Modifique o programa visto anteriormente, que verifica se existe uma solução para um dado labirinto, de forma que ele encontre uma solução ótima para o problema (menor número possível de passos).

```
#include <stdio.h>
#define MAX 10
struct Move {
  int linha, coluna;
};
typedef struct Move Move;
void imprimeLabirinto(int M[MAX][MAX], int n, int m) {
  int i, j;
  for (i = 0; i < n; i++) {
    for (j = 0; j < m; j++) {
      if (M[i][i] == -2) printf(" XX");
      if (M[i][i] == -1) printf(" ");
      if (M[i][j] >= 0) print(' %02d", M[i][j]);}
   printf("\n");
  }
}
```

```
void obtemLabirinto(int M[MAX][MAX], int *n, int *m,
                    int *Li, int *Ci, int *Lf, int *Cf) {
 int i, j, d;
 scanf("%d %d", n, m); /* Dimensoes do labirinto */scanf("%d %d", Li, Ci); /* Coordenadas da posicao inicial */
  scanf("%d %d", Lf, Cf); /* Coordenadas da posicao final (saida) */
  /* Labirinto: 1 = parede ou obstaculo
                0 = posicao livre */for (i = 0; i < *n; i++)for (j = 0; j < *m; j++) {
     scanf("%d", &d);
     if (d == 1)M[i][i] = -2;else
       M[i][i] = -1;}
}
```

```
int main() {
  int M[MAX][MAX], min, n, m, Li, Ci, Lf, Cf;
  /* Define os movimentos validos no labirinto */
  Move move [4] = \{\{0, +1\}, \{+1, 0\}, \{0, -1\}, \{-1, 0\}\};/* Obtem as informacoes do labirinto */
  obtemLabirinto(M, &n, &m, &Li, &Ci, &Lf, &Cf);
  M[Li - 1][Ci - 1] = 0; /* Define a posicao inicial no tabuleiro */
  /* Tenta encontrar um caminho no labirinto */
 min = n * m;
  labirinto(M. move, Li - 1, Ci - 1, Lf - 1, Cf - 1, kmin):
  if (min == n * m) {
    printf("Nao existe solucao.\n");
  } else {
    printf("Existe uma solucao em %d passos:\n", min);
    imprimeLabirinto(M, n, m);
  }
  return 0;
```
}

```
void labirinto(int M[MAX][MAX], Move move[],
               int Li, int Ci, int Lf, int Cf, int *min) {
 int L, C, k;
  if ((Li == Lf) & (Ci == Cf)) {
   if (M[Lf][Cf] < *min)
      *min = M[Li][Ci];} else {
   /* Testa todos os movimentos a partir da posicao atual */
   for (k = 0; k < 4; k++) {
     L = Li + move[k].linha;C = Ci + move[k].coluna:/* Verifica se o movimento eh valido e pode gerar uma solucao otima */
      if ((M[L][C] == -1) || (M[L][C] > M[Li][Ci] + 1)) {
        M[L] [C] = M[Li] [Ci] + 1;labirinto(M, move, L, C, Lf, Cf, min);
     }
   }
 }
}
```
Exemplo de entrada:

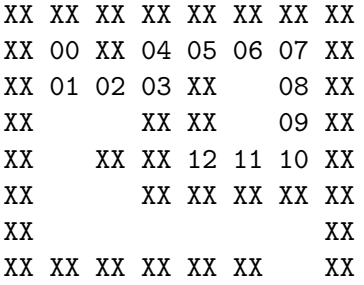

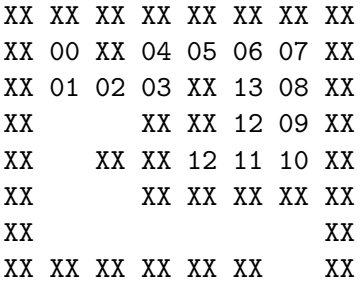

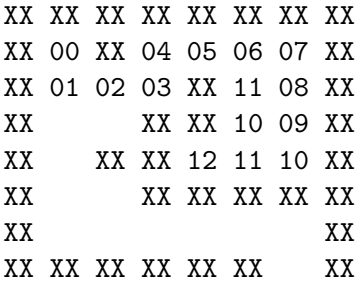

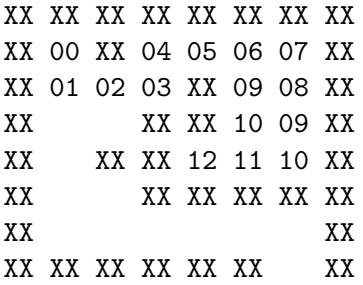

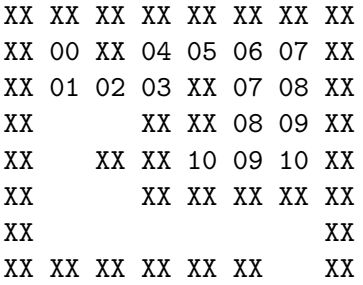

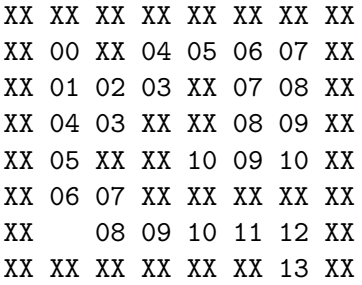

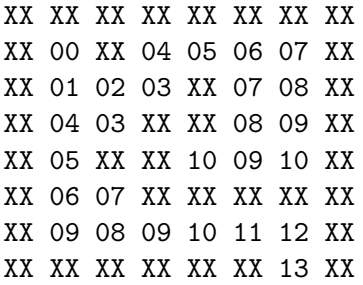

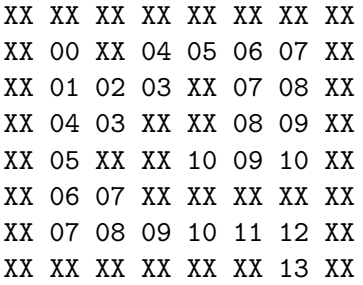

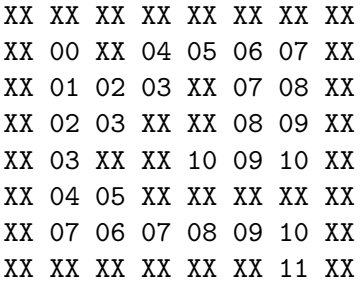

· Exemplo de saída:

Existe uma solucao em 11 passos: XX XX XX XX XX XX XX XX XX 00 XX 04 05 06 07 XX XX 01 02 03 XX 07 08 XX XX 02 03 XX XX 08 09 XX XX 03 XX XX 10 09 10 XX XX 04 05 XX XX XX XX XX XX 05 06 07 08 09 10 XX XX XX XX XX XX XX 11 XX

## Branch and Bound

- Branch and Bound refere-se a um tipo de algoritmo usado para encontrar soluções ótimas para vários problemas de otimização, especialmente em otimização combinatória.
- Problemas de otimização podem ser tanto de maximização (por exemplo, maximizar o valor de uma solução), quanto de minimização (por exemplo, minimizar o custo de uma solução).
- Branch and Bound consiste em uma enumeração sistemática de todos os candidatos à solução, com eliminação de uma candidata parcial quando uma destas duas situa¸c˜oes for detectada (considerando um problema de minimização):
	- $\triangleright$  A candidata parcial é incapaz de gerar uma solução válida (teste similar realizado pelo método de backtracking).
	- $\triangleright$  A candidata parcial é incapaz de gerar uma solução ótima, considerando o valor da melhor solução encontrada até então (limitante superior) e o custo ainda necessário para gerar uma solução a partir da solução candidata atual (limitante inferior).

### Branch and Bound

- O desempenho de um programa de Branch and Bound está fortemente relacionado à qualidade dos seus limitantes inferiores e superiores: quanto mais precisos forem estes limitantes, menos soluções parciais serão consideradas e mais rápido o programa encontrará a solução ótima.
- O nome Branch and Bound refere-se às duas fases do algoritmo:
	- $\triangleright$  Branch: testar todas as ramificações de uma solução candidata parcial.
	- $\triangleright$  Bound: limitar a busca por soluções sempre que detectar que o atual ramo da busca é infrutífero.

#### Branch and Bound - Labirinto

- Podemos alterar o programa visto anteriormente para encontrar um caminho ótimo num labirinto usando a técnica de Branch and Bound.
- Podemos inicialmente notar que se um caminho parcial já usou tantos passos quanto o melhor caminho completo previamente descoberto, então este caminho parcial pode ser descartado.
- Mais do que isso, se o número de passos do caminho parcial mais o número de passos mínimos necessários entre a posição atual e a saída (desconsiderando eventuais obstáculos) for maior ou igual ao número de passos do melhor caminho previamente descoberto, então este caminho parcial também pode ser descartado.

```
void labirinto(int M[MAX][MAX], Move move[],
               int Li, int Ci, int Lf, int Cf, int *min) {
 int L, C, k;
  if ((Li == Lf) & (Ci == Cf)) {
   if (M[Lf][Cf] < *min)
      *min = M[Li][Ci];} else {
   /* Testa todos os movimentos a partir da posicao atual */
   for (k = 0; k < 4; k++) {
     L = Li + move[k].linha;C = Ci + move[k].coluna:/* Verifica se o movimento eh valido e pode gerar uma solucao otima */
      if ((M[L][C] == -1) || (M[L][C] > M[Li][Ci] + 1)) {
        M[L] [C] = M[Li] [Ci] + 1;labirinto(M, move, L, C, Lf, Cf, min);
     }
   }
 }
}
```
# Branch and Bound - Labirinto (versão 1)

```
void labirinto(int M[MAX][MAX], Move move[],
               int Li, int Ci, int Lf, int Cf, int *min) {
 int L, C, k;
  if ((Li == Lf) & (Ci == Cf)) {
   if (M[Lf][Cf] < *min)*min = M[Li][Ci];} else {
   /* Testa todos os movimentos a partir da posicao atual */
   for (k = 0; k < 4; k++) {
     L = Li + move[k].linha;C = Ci + move[k].coluna:/* Verifica se o movimento eh valido e pode gerar uma solucao otima */
      if ((M[L][C] == -1) || (M[L][C] > M[Li][Ci] + 1)) {
        M[L][C] = M[Li][Ci] + 1;if (M[L][C] < *min)labirinto(M, move, L, C, Lf, Cf, min);
     }
   }
 }
}
```
# Branch and Bound - Labirinto (versão 2)

```
void labirinto(int M[MAX][MAX], Move move[],
               int Li, int Ci, int Lf, int Cf, int *min) {
 int L, C, k;
  if ((Li == Lf) & (Ci == Cf)) {
   if (M[Lf][Cf] < *min)*min = M[Li][Ci];} else {
   /* Testa todos os movimentos a partir da posicao atual */
   for (k = 0; k < 4; k++) {
     L = Li + move[k].linha;C = Ci + move[k].coluna:/* Verifica se o movimento eh valido e pode gerar uma solucao otima */
      if ((M[L][C] == -1) || (M[L][C] > M[Li][Ci] + 1)) {
        M[L][C] = M[Li][Ci] + 1;if (M[L][C] + abs(L - Lf) + abs(C - Cf) < *min)labirinto(M, move, L, C, Lf, Cf, min);
     }
   }
 }
}
```
## Branch and Bound - Caixeiro Viajante

- $\bullet$  Considere um conjunto de *n* cidades e uma matriz C (não necessariamente simétrica), de tamanho  $n \times n$ , tal que  $C[i, j] > 0$ indica o custo de, saindo da cidade  $i$ , chegar até a cidade  $j$ .
- Problema: qual é a forma, de custo mínimo, de, saindo de uma cidade qualquer, visitar todas as demais cidades, sem passar duas vezes por nenhuma cidade e, ao final, retornar para a cidade inicial?

### Exercício

Escreva um programa de força bruta para resolver o problema do Caixeiro Viajante.

#### Exercício

Escreva um programa de branch and bound para resolver o problema do Caixeiro Viajante.

# Branch and Bound - Clique Máxima

- $\bullet$  Considere um conjunto P de *n* pessoas e uma matriz M de tamanho  $n \times n$ , tal que  $M[i, j] = M[j, i] = 1$ , se as pessoas i e j se conhecem e  $M[i, j] = M[i, i] = 0$ , caso contrário.
- Problema: qual é o maior subconjunto  $C$  (Clique Máxima) de pessoas escolhidas de P, tal que qualquer par de pessoas de C se conhecem?

#### Exercício

Escreva um programa de força bruta para resolver o problema da Clique Máxima.

### Exercício

Escreva um programa de backtracking para resolver o problema da Clique Máxima.

### Exercício

Escreva um programa de branch and bound para resolver o problema da Clique Máxima.